Подписано электронной подписью:<br>Вержицкий Данил Григорьевич<br>Должность: Директор КГПИ ФГБОУ ВО «КемГУ»<br>Дата и время: 2024-02-21 00:00:00 471086fad29a3b30e244c728abc3661ab35c9d50210dcf0e75e03a5b6fdf6436

МИНИСТЕРСТВО НАУКИ И ВЫСШЕГО ОБРАЗОВАНИЯ РОССИЙСКОЙ ФЕЛЕРАЦИИ Федеральное государственное бюджетное образовательное учреждение высшего образования «КЕМЕРОВСКИЙ ГОСУДАРСТВЕННЫЙ УНИВЕРСИТЕТ» Кузбасский гуманитарно-педагогический институт

Факультет физической культуры, естествознания и природопользования

«УТВЕРЖДАЮ» Декан ФФКЕП В.А. Рябов «16» марта 2023г.

#### Рабочая программа дисциплины

## К.М.02.04 Информационные системы и цифровые сервисы в профессиональной деятельности

Код, название дисциплины

#### Направление подготовки 49.03.01 Физическая культура

Код, название направления

#### Направленность (профиль) подготовки Инструктор-методист по физической культуре и спорту

Программа бакалавриата

Квалификация выпускника бакалавр

> Форма обучения очная

> Год набора 2022

Новокузнецк 2023

# **Оглавление**

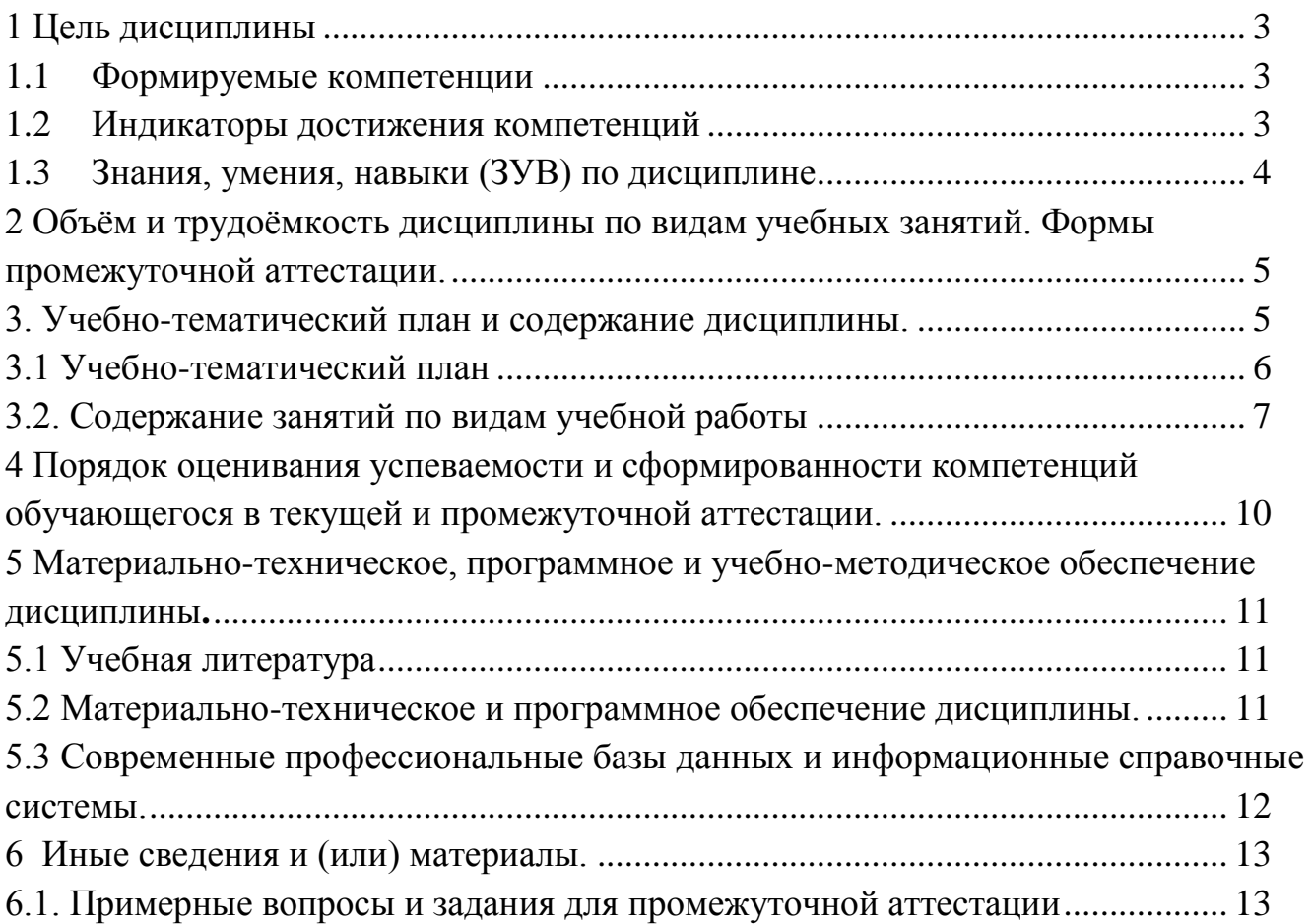

## <span id="page-2-0"></span>1 Цель дисциплины

В результате освоения данной дисциплины у обучающегося должны быть сформированы компетенции основной профессиональной образовательной программы бакалавриата (далее -ОПОП): УК-1, ОПК-16.

Содержание компетенций как планируемых результатов обучения по дисциплине см. таблицы 1 и 2.

## <span id="page-2-1"></span>1.1 Формируемые компетенции

Таблица 1 - Формируемые дисциплиной компетенции

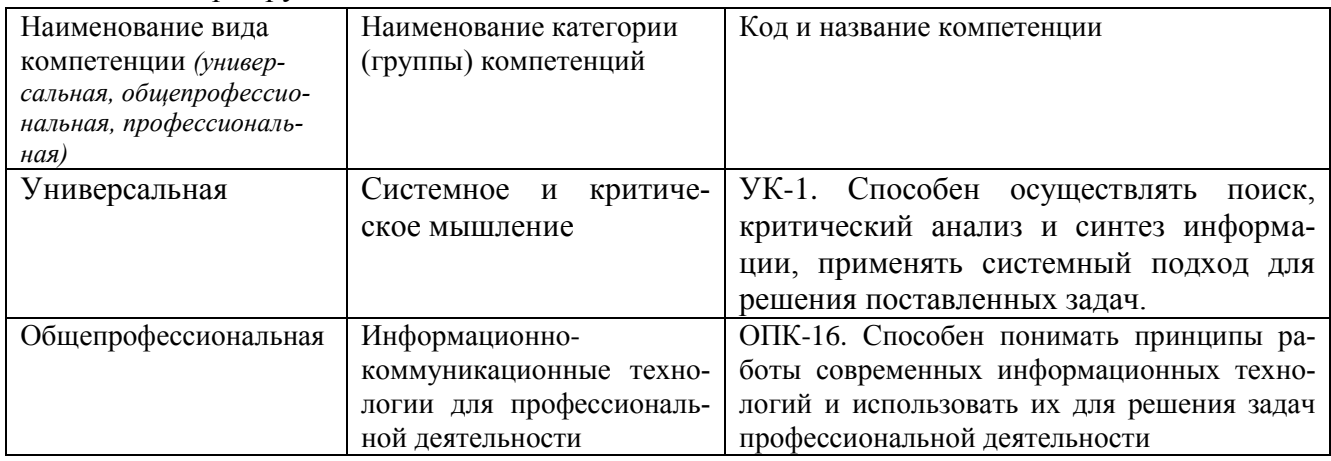

## <span id="page-2-2"></span>1.2 Индикаторы достижения компетенций

Таблица 2 - Индикаторы достижения компетенций, формируемые дисциплиной

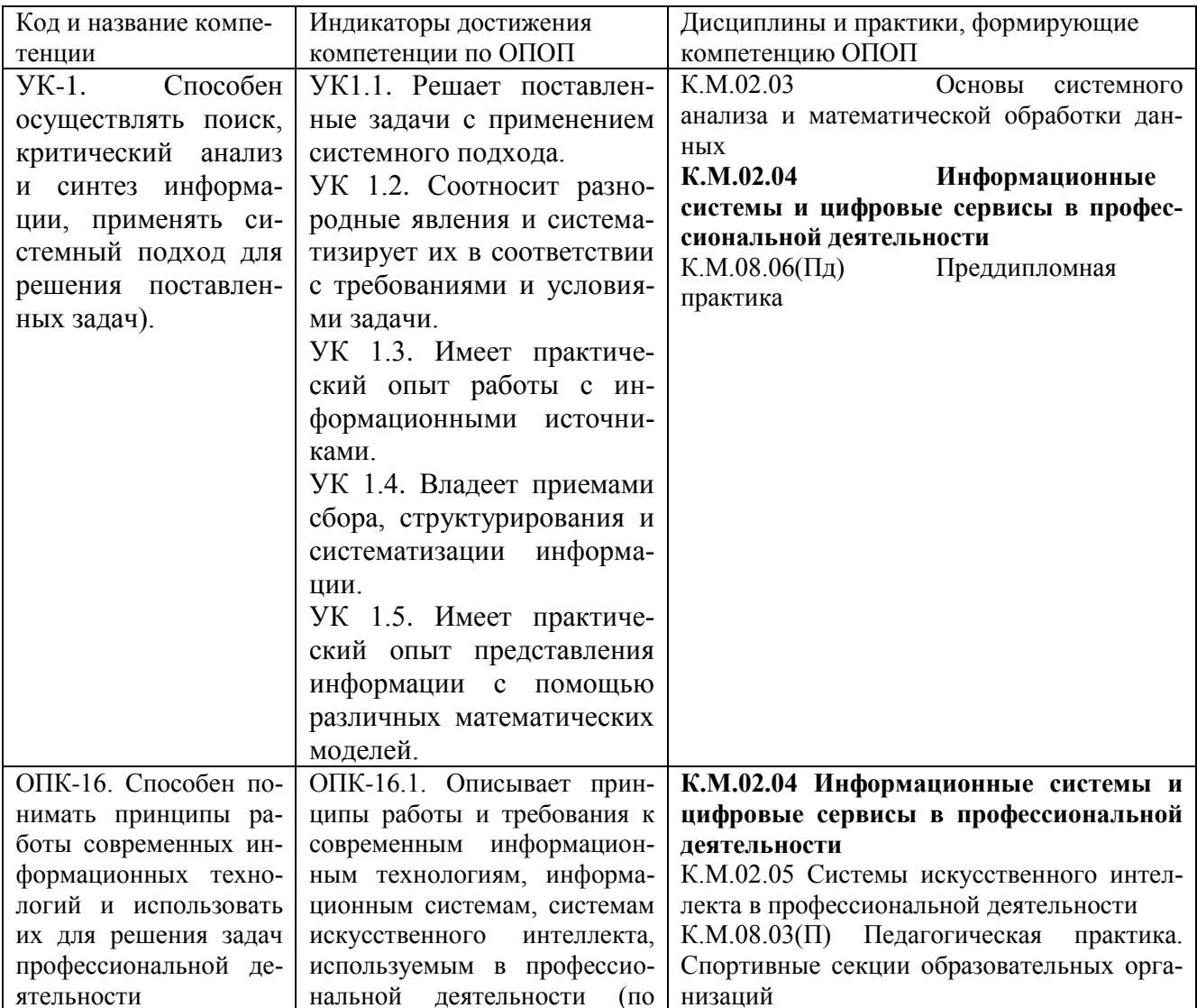

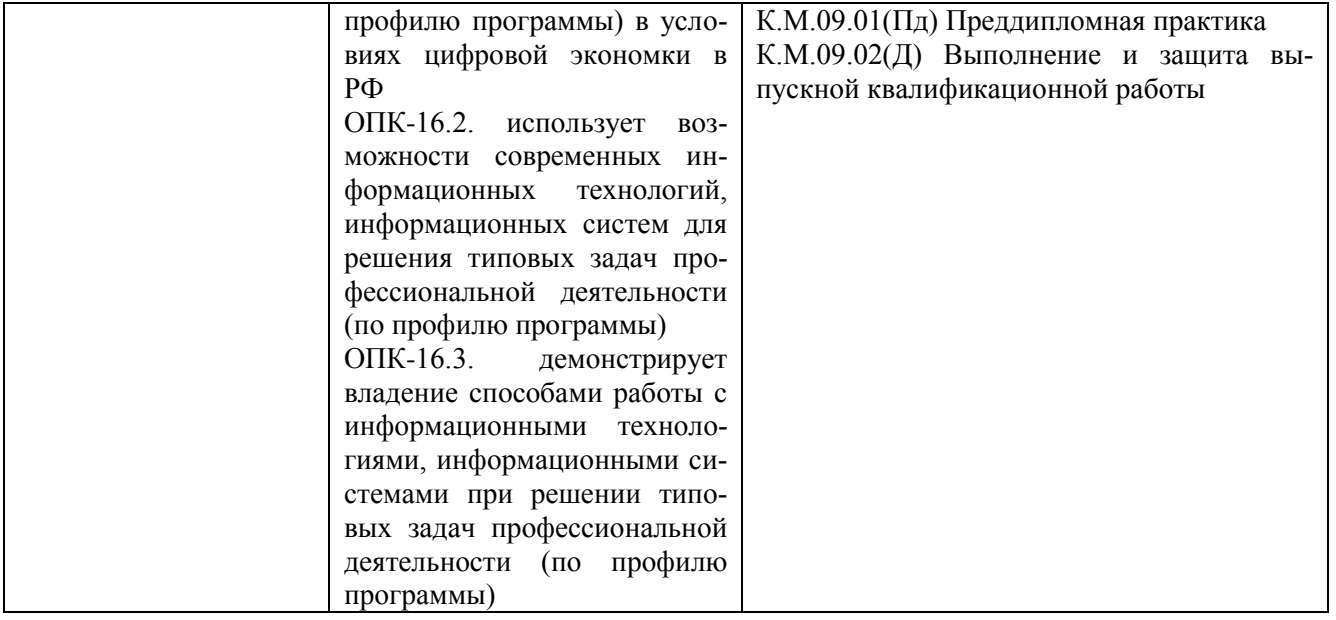

# <span id="page-3-0"></span>1.3 Знания, умения, навыки (ЗУВ) по дисциплине

Таблица 3 - Знания, умения, навыки, формируемые дисциплиной

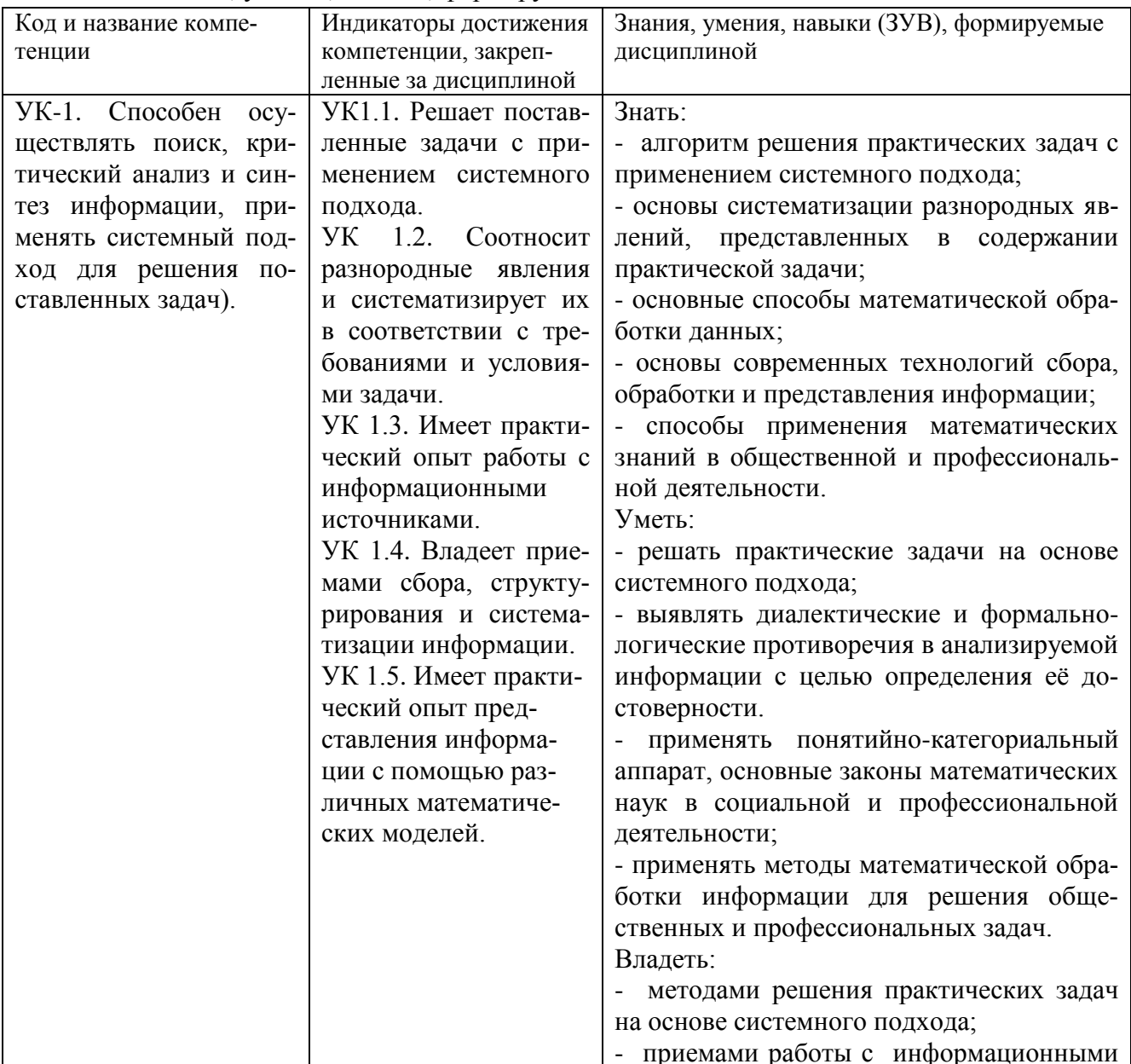

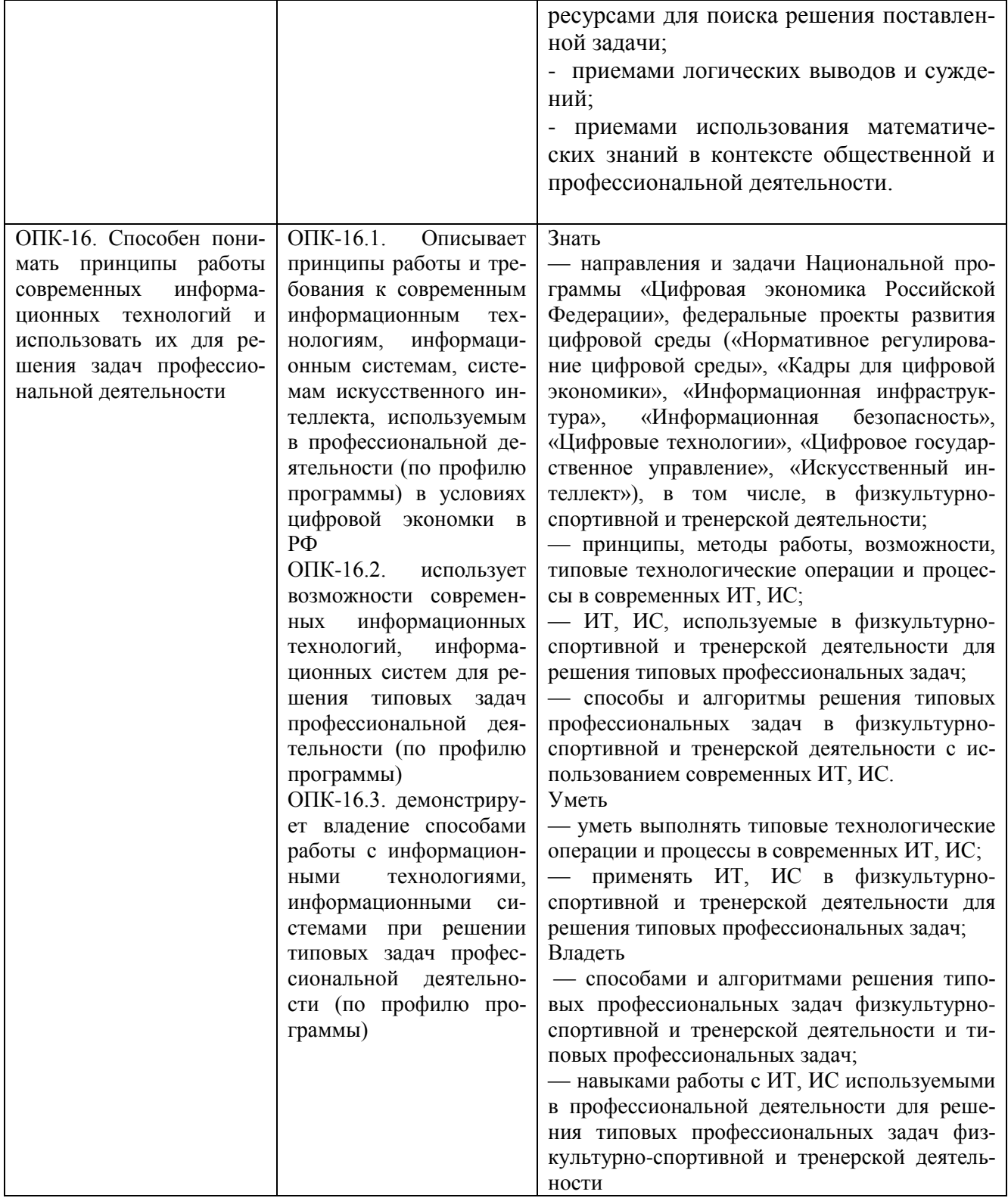

# <span id="page-4-0"></span>2 Объём и трудоёмкость дисциплины по видам учебных занятий. Формы промежуточной аттестации.

Таблица 4 - Объем и трудоемкость дисциплины по видам учебных занятий

<span id="page-4-1"></span>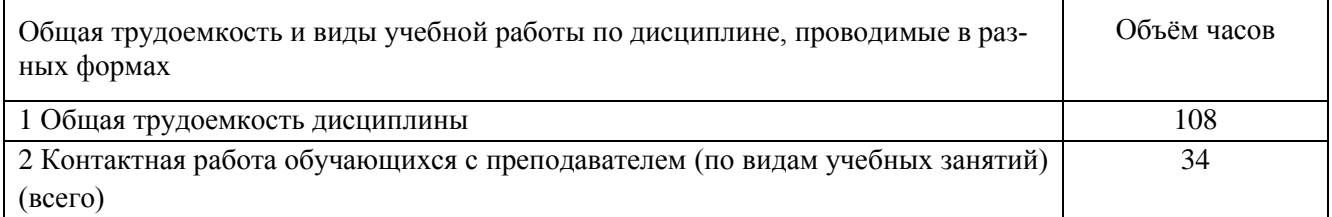

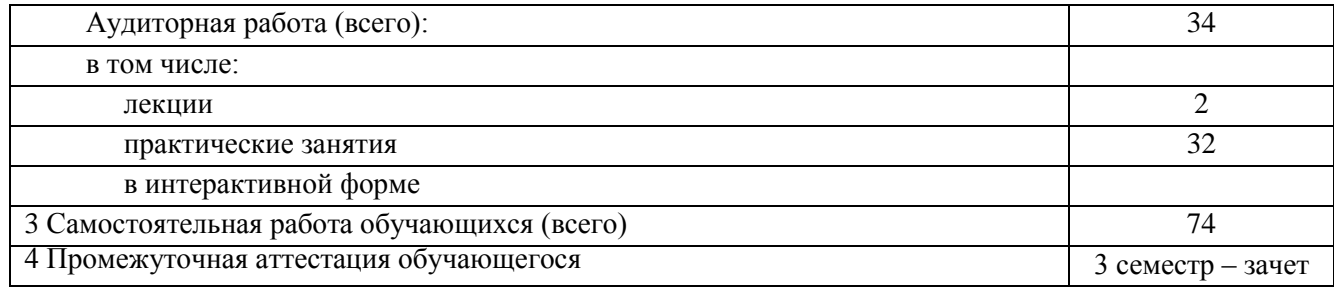

# **3. Учебно-тематический план и содержание дисциплины.**

## **3.1 Учебно-тематический план**

Таблица 5 - Учебно-тематический план очной формы обучения

<span id="page-5-0"></span>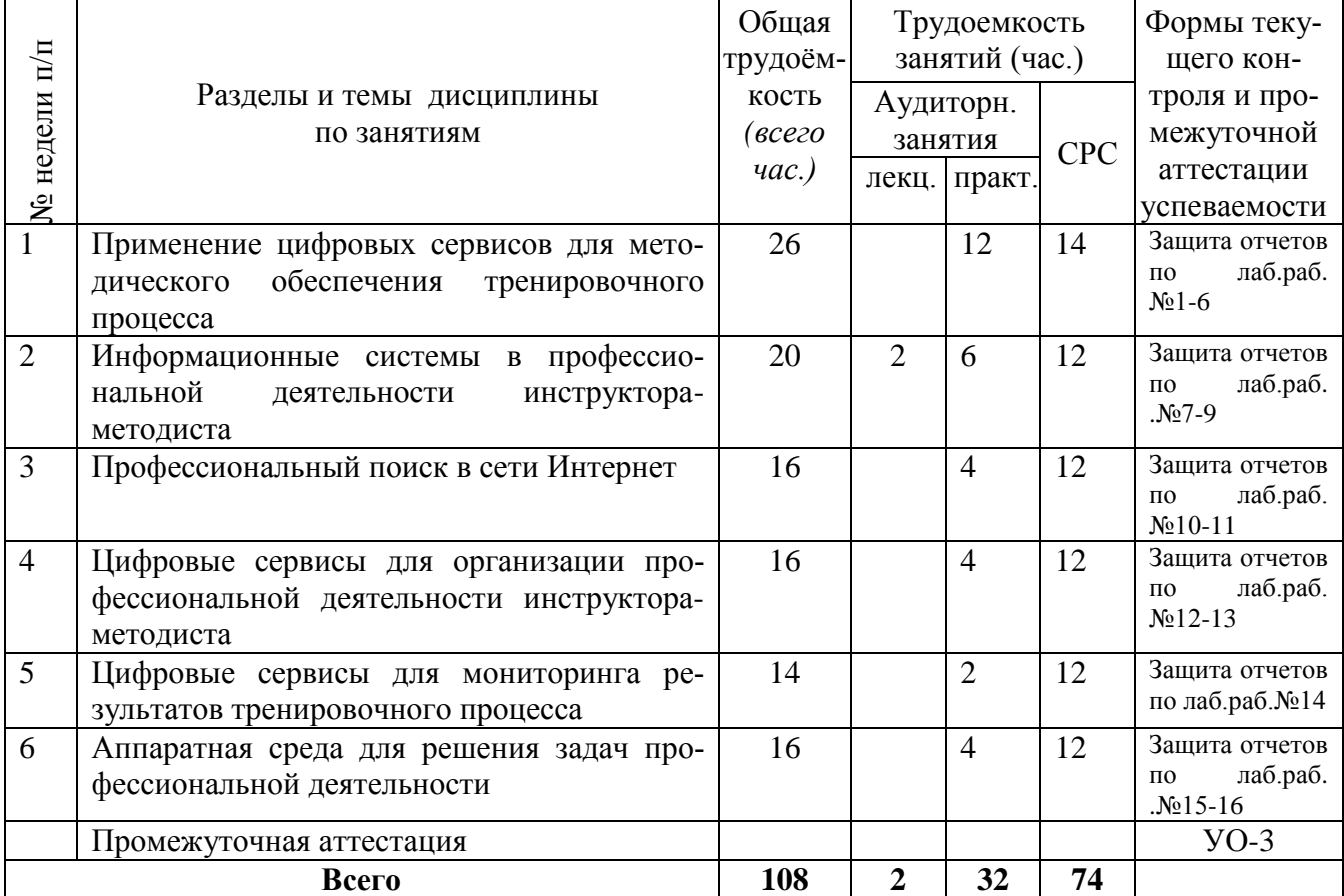

# <span id="page-6-0"></span>**3.2. Содержание занятий по видам учебной работы**

Таблица 6 – Содержание дисциплины

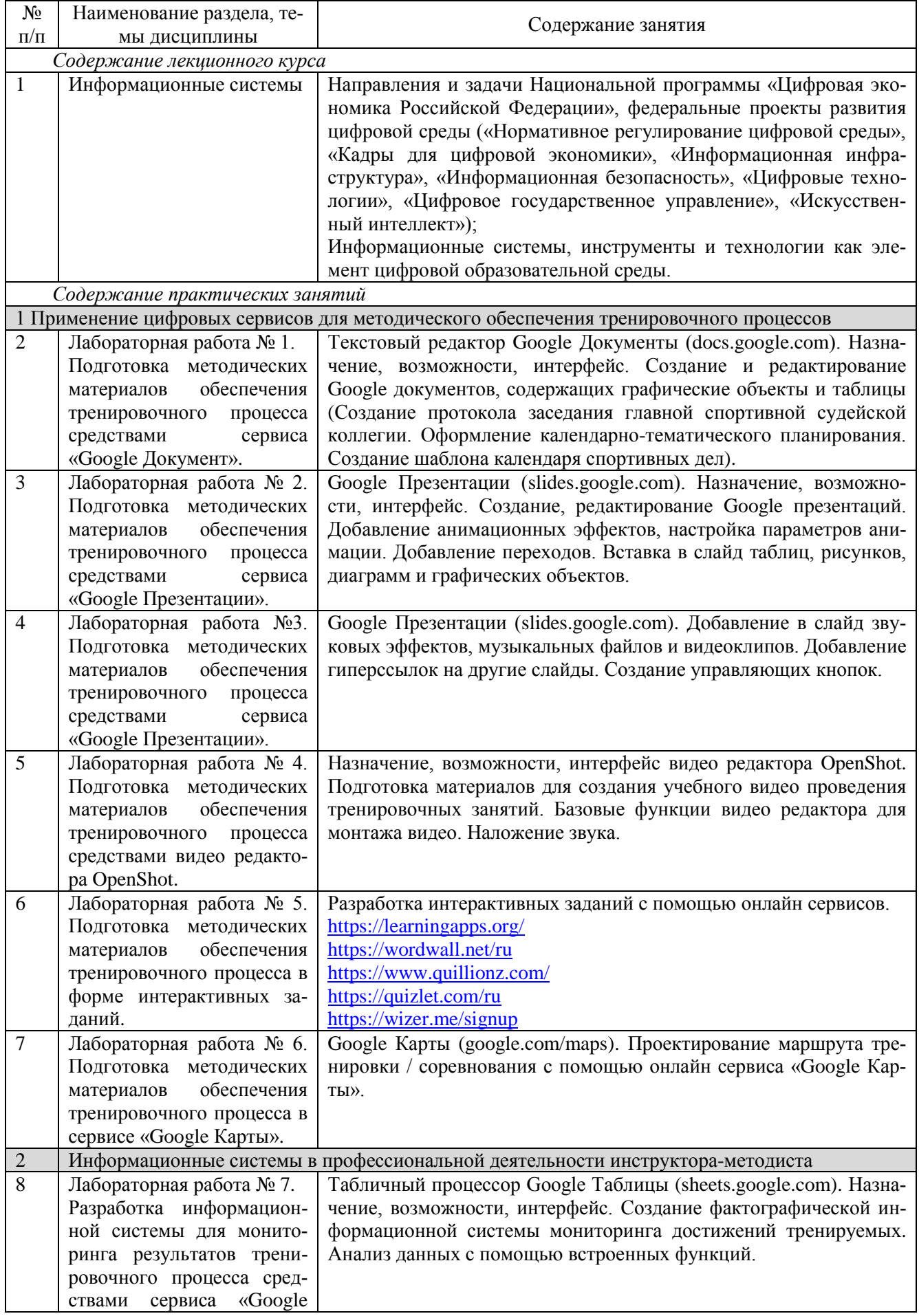

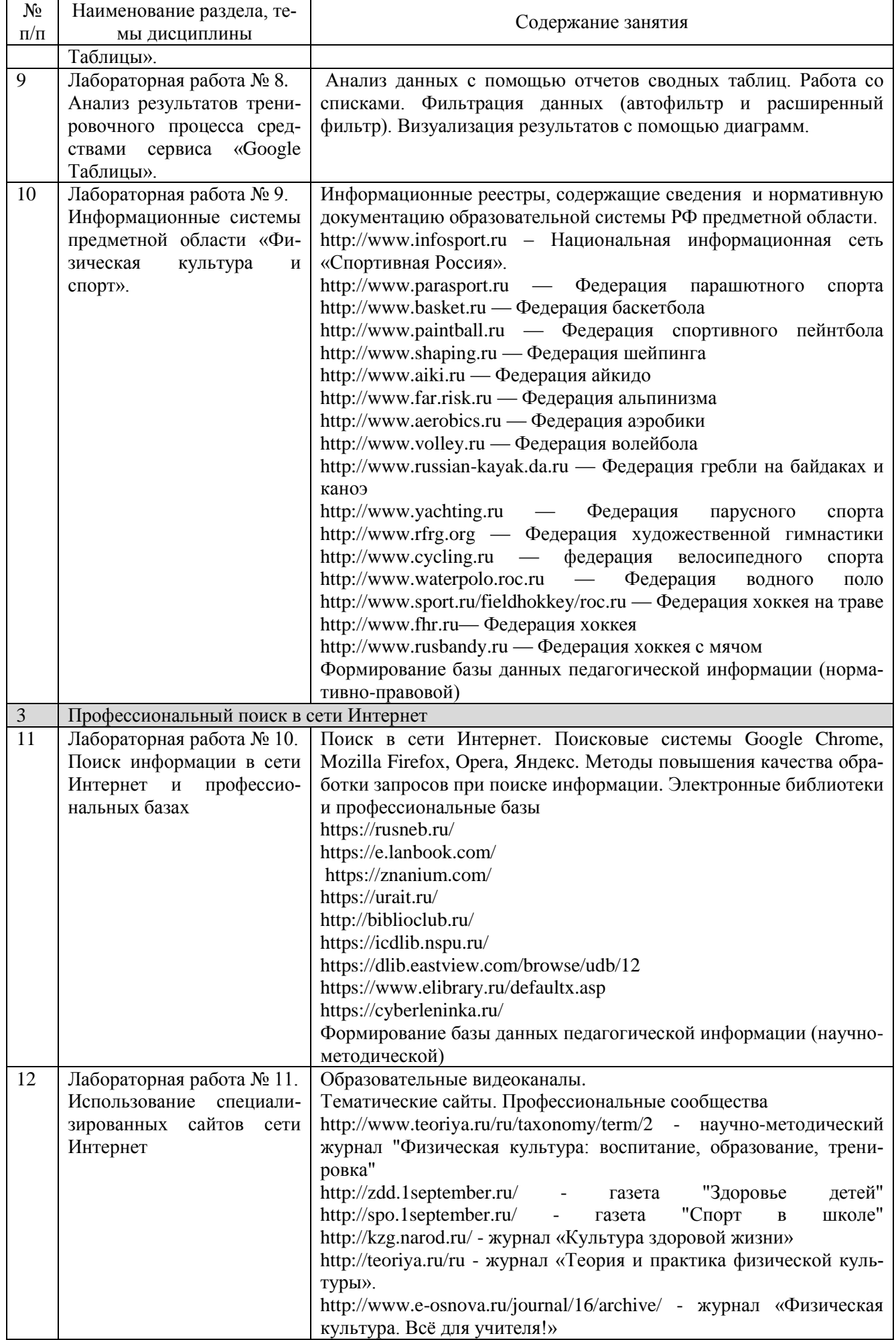

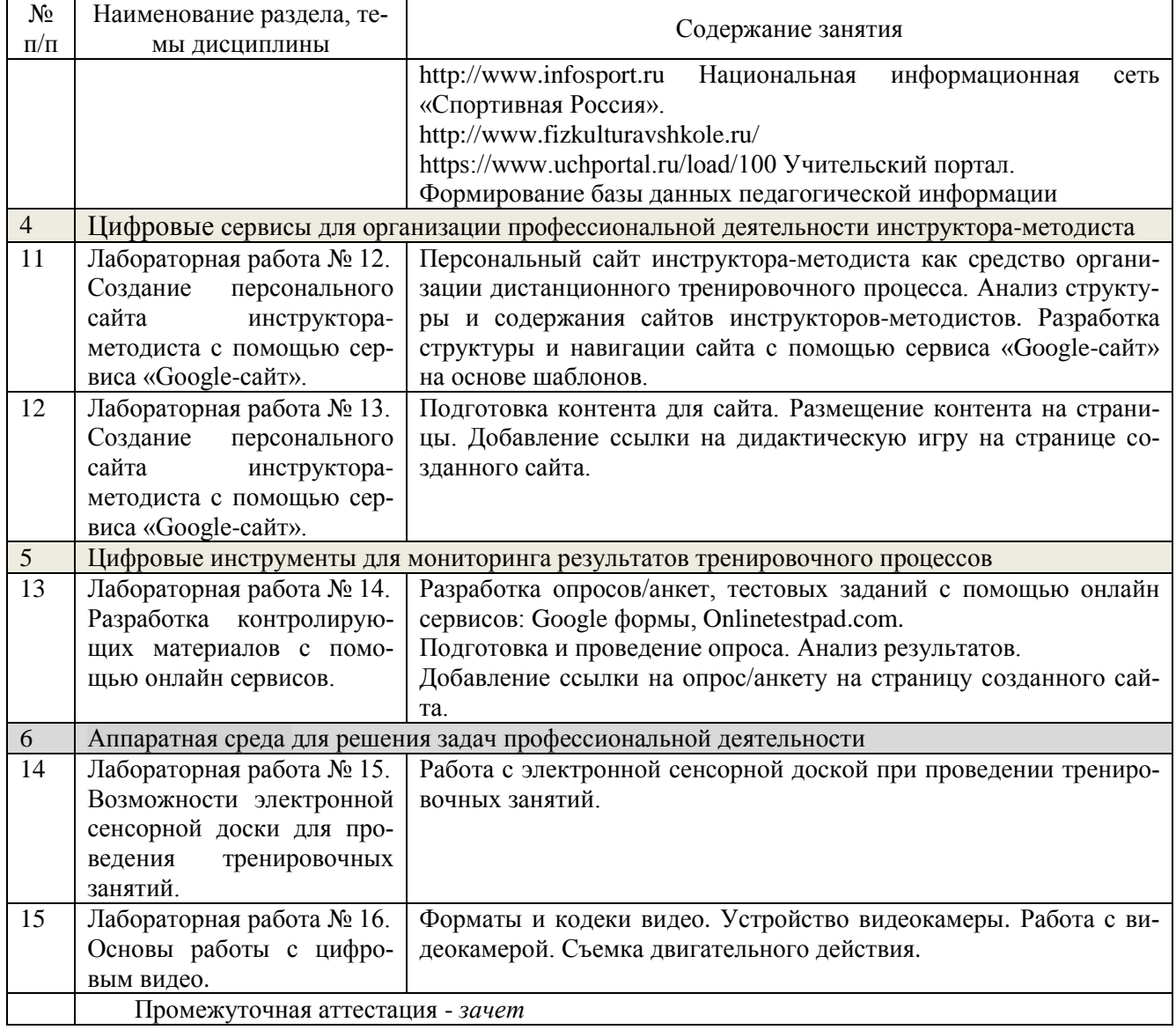

# <span id="page-9-0"></span>**4 Порядок оценивания успеваемости и сформированности компетенций обучающегося в текущей и промежуточной аттестации.**

Для положительной оценки по результатам освоения дисциплины обучающемуся необходимо выполнить все установленные виды учебной работы. Оценка результатов работы обучающегося в баллах (по видам) приведена в таблице 7.

Таблица 7 - Балльно-рейтинговая оценка результатов учебной работы обучающихся по видам (БРС)

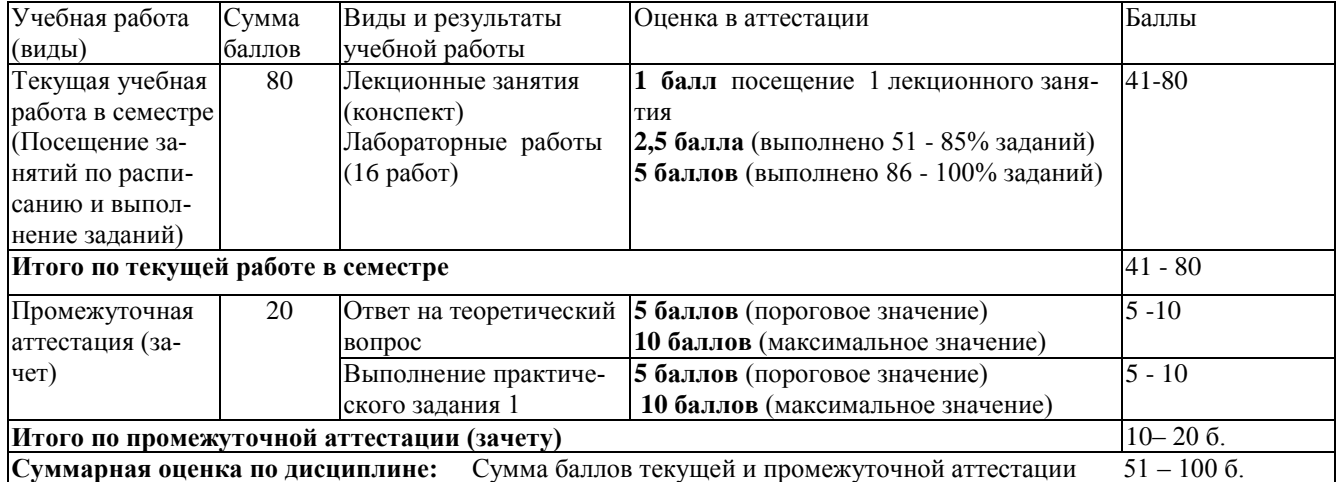

В промежуточной аттестации оценка выставляется в ведомость в 100-балльной шкале и в буквенном эквиваленте (таблица 8)

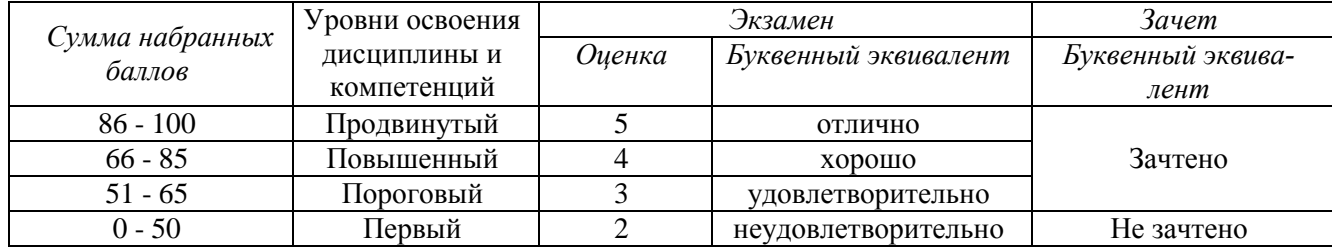

Таблица 8 – Соотнесение 100-балльной шкалы и буквенного эквивалента оценки

# <span id="page-10-0"></span>**5 Материально-техническое, программное и учебнометодическое обеспечение дисциплины.**

## **5.1 Учебная литература**

## **Основная учебная литература**

<span id="page-10-1"></span>1. Илясова, А. Ю. Телекоммуникационные технологии в спорте: практикум для обучающихся по направлению подготовки 49.03.01 Физическая культура : учебное пособие / А. Ю. Илясова. — Волгоград : ВГАФК, 2016. — 93 с. — Текст : электронный // Лань : электроннобиблиотечная система. — URL: https://e.lanbook.com/book/158070 (дата обращения: 25.02.2022).

#### **Дополнительная учебная литература**

1. Хованская, Т. В. Информационные технологии в избранном виде спорта: самостоятельная работа студента : учебно-методическое пособие / Т. В. Хованская. — Волгоград : ВГАФК, 2019. — 116 с. — Текст : электронный . – URL: https://e.lanbook.com/book/158247 (дата обращения: 25.02.2022).

2. Илясова, А. Ю. Автоматизация обработки результатов соревнований в судейской практике : учебно-методическое пособие / А. Ю. Илясова. — Волгоград : ВГАФК, 2016. — 51 с. — Текст: электронный — URL: https://e.lanbook.com/book/158068 (дата обращения: 25.02.2022).

#### **5.2 Материально-техническое и программное обеспечение дисциплины.**

<span id="page-10-2"></span>Учебные занятия по дисциплине проводятся в учебных аудиториях КГПИ ФГБОУ ВО «КемГУ».

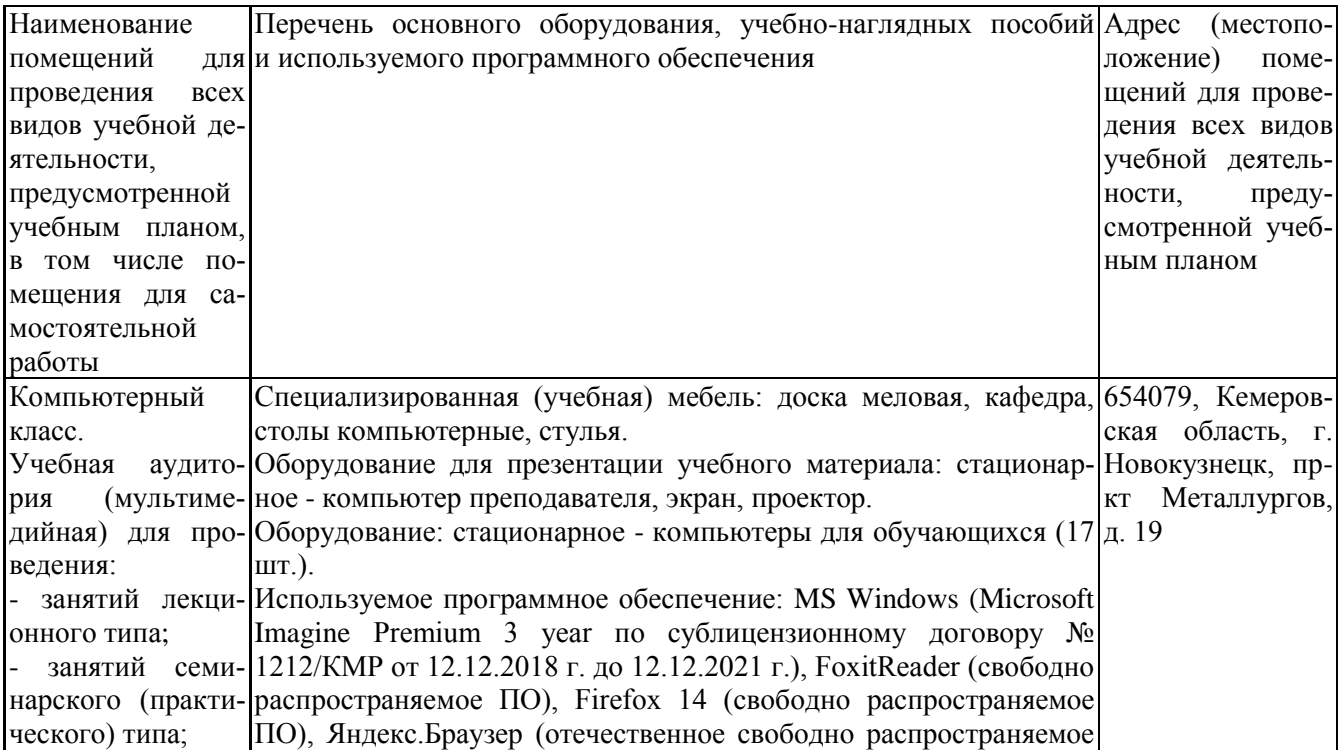

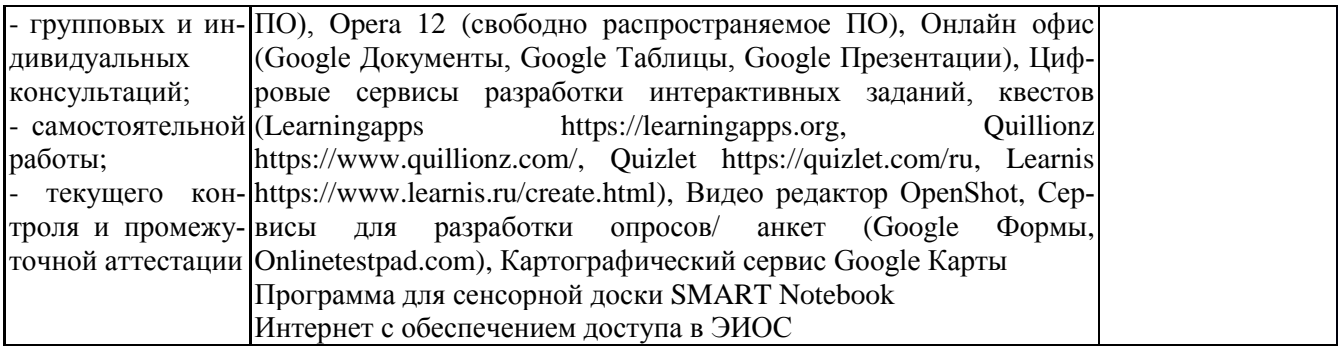

# <span id="page-11-0"></span>**5.3 Современные профессиональные базы данных и информационные справочные системы.**

## **Перечень СПБД и ИСС по дисциплине**

Базы данных «Университетская информационная система Россия», режим доступа: <https://uisrussia.msu.ru/>

СПС КонсультантПлюс, режим доступа: http://www.consultant.ru/online/

Библиотека свободно доступных материалов по информационным технологиям на русском языке CITForum.ru, режим доступа: http://citforum.ru

Цифровая система поддержки открытого спортивного информационного пространства «Спортивная Россия». База данных персоналий, режим доступа: https://www.infosport.ru/person

# <span id="page-12-0"></span>6 Иные сведения и (или) материалы.

## 6.1. Примерные вопросы и задания для промежуточной аттестации

## Таблица 9 - Примерные теоретические вопросы и практические задания к зачету

<span id="page-12-1"></span>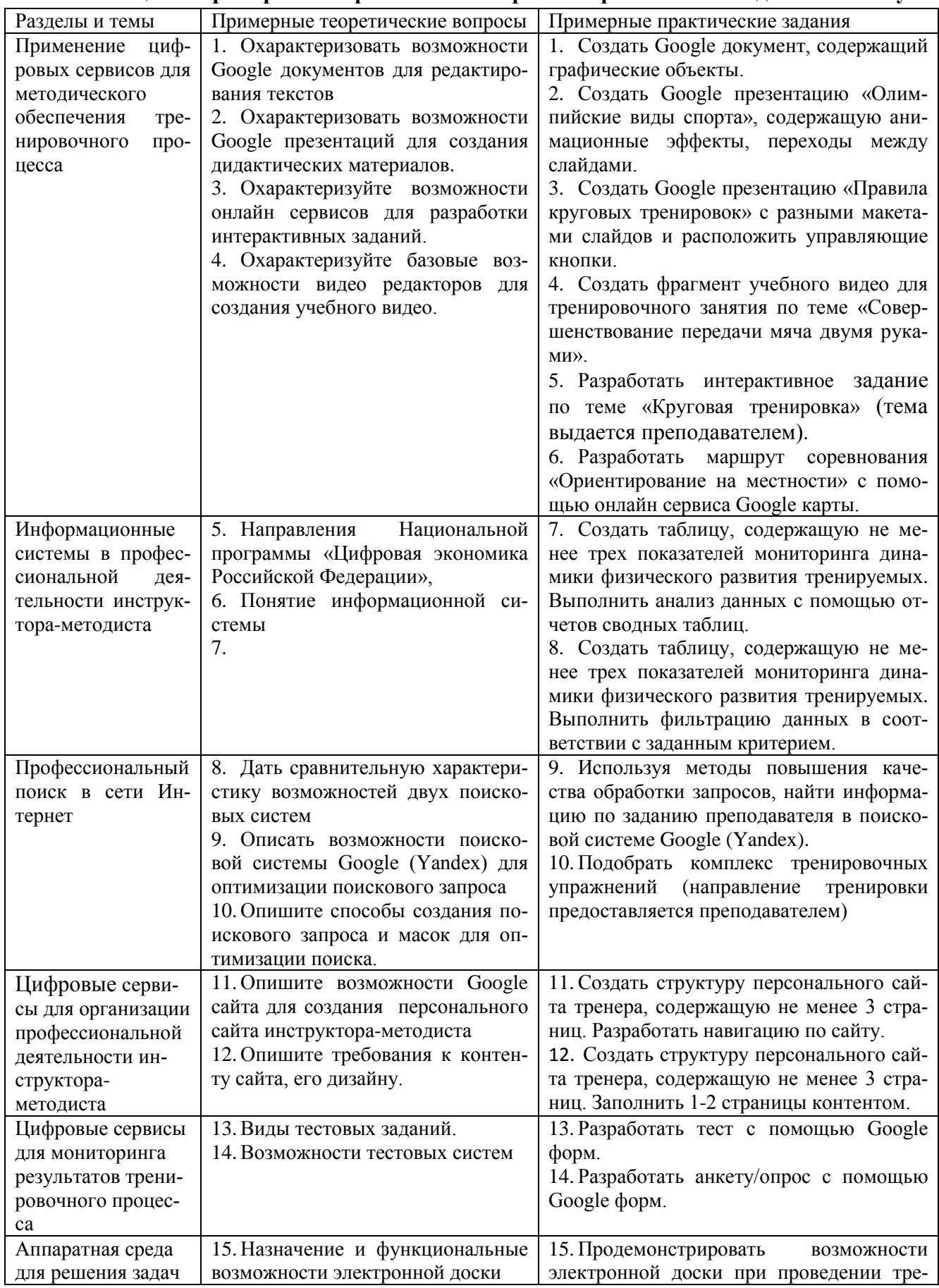

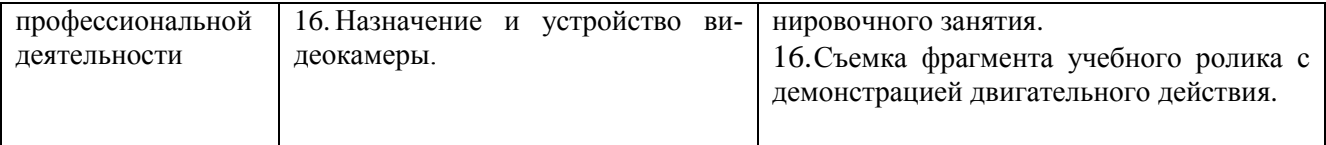

# Составитель (и):

Сликишина И.В., канд.пед.наук, доцент\_\_\_\_\_\_\_\_\_\_\_\_\_\_\_\_\_\_\_\_\_\_\_\_\_\_\_\_ (*фамилия, инициалы и должность преподавателя (ей)*)

Дробахина А.Н., канд.пед.наук, доцент (*фамилия, инициалы и должность преподавателя (ей)*)